## *Посчитать количество всех чисел в массиве, не являющихся 2-у значными положительными*

```
import random
def peter(ms):
  i=0while i -len(ms):
     param=random.randint(0,1000)#25
     if param%3==0:
        ms[i]=random.randint(0,1000)
     elif param%3==1:
        ms[i]=(-1)*random.randint(0,1000)#147
     elif param%3==2:
        ms[i]=0
    i+=1def alex(ms):
```

```
i=0 counter=0
  while i<len(ms):
     if not (ms[i]>=10 and ms[i]<=99):
        counter=counter+1
     i+=1 print(counter)
a=[0]*20
```
## print(a) peter(a) alex(a)

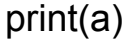

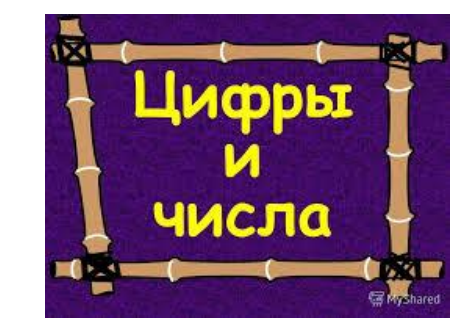

Законы Моргана

not (A and B) <=> not A or not B  $A=x<5$  $B=v==7$ 

not (x<5 and y==7) <=> x>=5 or y!=7

not  $(A \text{ or } B) \leq z$  not A and not B

if ms[i]<10 or ms[i]>99: